# **Partial Editing Restrictions**

The partial editing restriction function is a method of restricting all or part of a document from being editable.

### Assignable target element

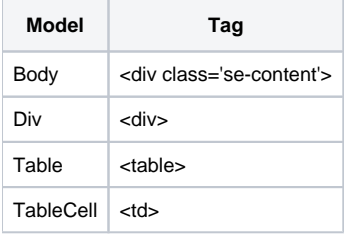

## How to specify

### Using source code

Assign `se-lock` and `se-unlock` classes to the corresponding element in the source view.

#### **Set lock, unlock**

```
<div class="se-contents" style="font-family: Arial, Helvetica, sans-serif; font-size: 11pt; line-height: 1.2; 
padding: 25px;">
   <table class="se-lock">
    <tr>
       <td>1</td>
       <td class="se-unlock">2 - unlock</td>
    \langle/tr>
     <tr>
     <td>3</td>
     <td>4</td>
   \langletr>
   </table>
</div>
```
Using API

```
<script>
         window.editor.setLock('#lock-table');
         window.editor.setUnlock('#unlock-cell');
</script>
<div class="se-contents" style="font-family: Arial, Helvetica, sans-serif; font-size: 11pt; line-height: 1.2; 
padding: 25px;">
   <table id="lock-table">
    <tr>
       <td>1</td>
       <td id="unlock-cell">2 - unlock</td>
    \langletr>
    _{\text{ctr}} <td>3</td>
      <td>4</td>
   \langletr>
   </table>
\langlediv>
```
#### Rules of operation

**Set lock, unlock**

- 1. Selection works regardless of lock/unlock.
- 2. If the lock is set, the child element cannot be edited.
- 3. The unlock is only meaningful if the parent element is locked.
- 4. Child Element can be edited if unlock is set.

#### **Experience**

[Experience partial editing restrictions](https://synapeditor.com/docs/display/SEDEMO/Partial+Editing+Restrictions)